### Read PDF Online

# EXPLORING MICROSOFT OFFICE POWERPOINT 2010 + EXPLORING MICROSOFT OFFICE WORD 2010, COMPREHENSIVE

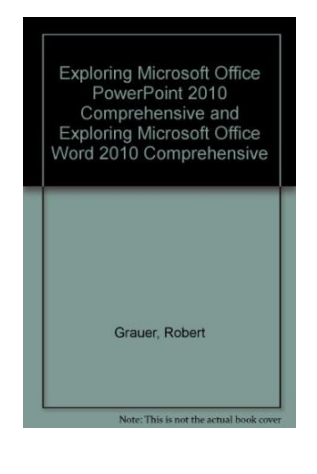

To get Exploring Microsoft Office Powerpoint 2010 + Exploring Microsoft Office Word 2010, Comprehensive PDF, make sure you access the hyperlink under and download the ebook or gain access to additional information which are have conjunction with EXPLORING MICROSOFT OFFICE POWERPOINT 2010 + EXPLORING MICROSOFT OFFICE WORD 2010, COMPREHENSIVE book.

#### Download PDF Exploring Microsoft Office Powerpoint 2010 + Exploring Microsoft Office Word 2010, Comprehensive

- Authored by Grauer, Robert T./ Hulett, Michelle/ Poatsy, Mary Anne/ Krebs, Cynthia
- Released at 2011

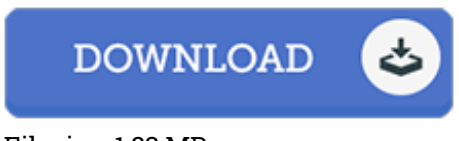

Filesize: 1.83 MB

#### Reviews

A brand new eBook with <sup>a</sup> brand new standpoint. It can be rally fascinating throgh reading through time. I am happy to let you know that this is the greatest ebook i have go through within my very own daily life and can be he best book for at any time.

#### -- Leanne Cremin

Completely one of the best ebook I actually have possibly study. It can be writter in simple phrases and not confusing. You can expect to like the way the author write this book. -- Josefa Ebert

Complete information for ebook fans. It is actually full of knowledge and wisdom I am pleased to inform you that this is basically the very best pdf we have read through inside my very own daily life and can be he very best ebook for ever.

#### -- Gideon Morissette

## Related Books

- Story [Elements,](http://www.medianetwork.site/story-elements-grades-3-4.html) Grades 3-4 The Werewolf [Apocalypse:](http://www.medianetwork.site/the-werewolf-apocalypse-a-short-story-fantasy-ad.html) A Short Story Fantasy Adaptation of Little Red Riding
- Hood (for 4th Grade and Up) The Writing Prompts Workbook, Grades 3-4: Story Starters for Journals,
- [Assignments](http://www.medianetwork.site/the-writing-prompts-workbook-grades-3-4-story-st.html) and More
- Readers Clubhouse Set B Time to Open [\(Paperback\)](http://www.medianetwork.site/readers-clubhouse-set-b-time-to-open-paperback.html) Who Am I in the Lives of Children? an [Introduction](http://www.medianetwork.site/who-am-i-in-the-lives-of-children-an-introductio-2.html) to Early Childhood Education
- with Enhanced Pearson Etext -- Access Card Package (Paperback)